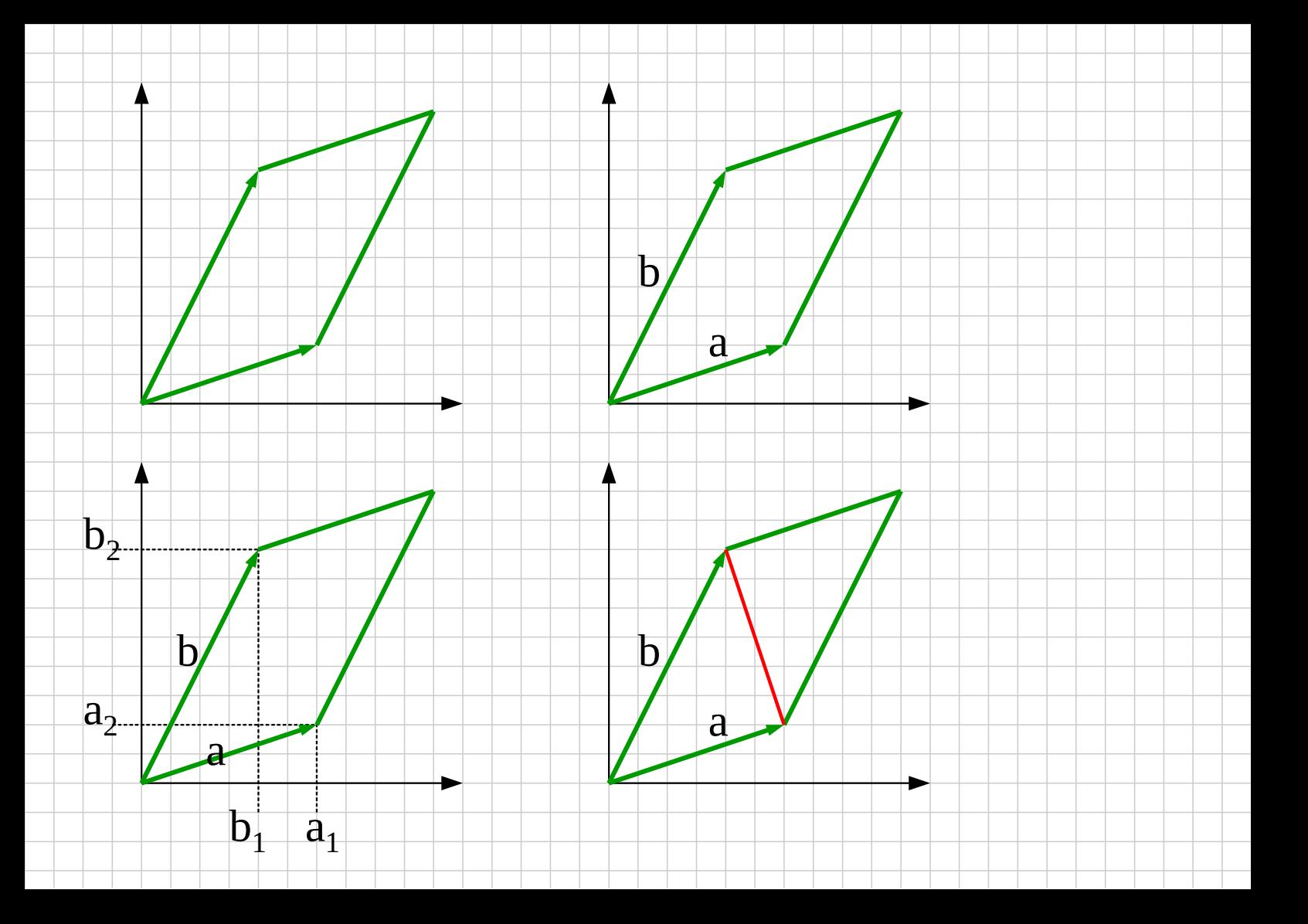

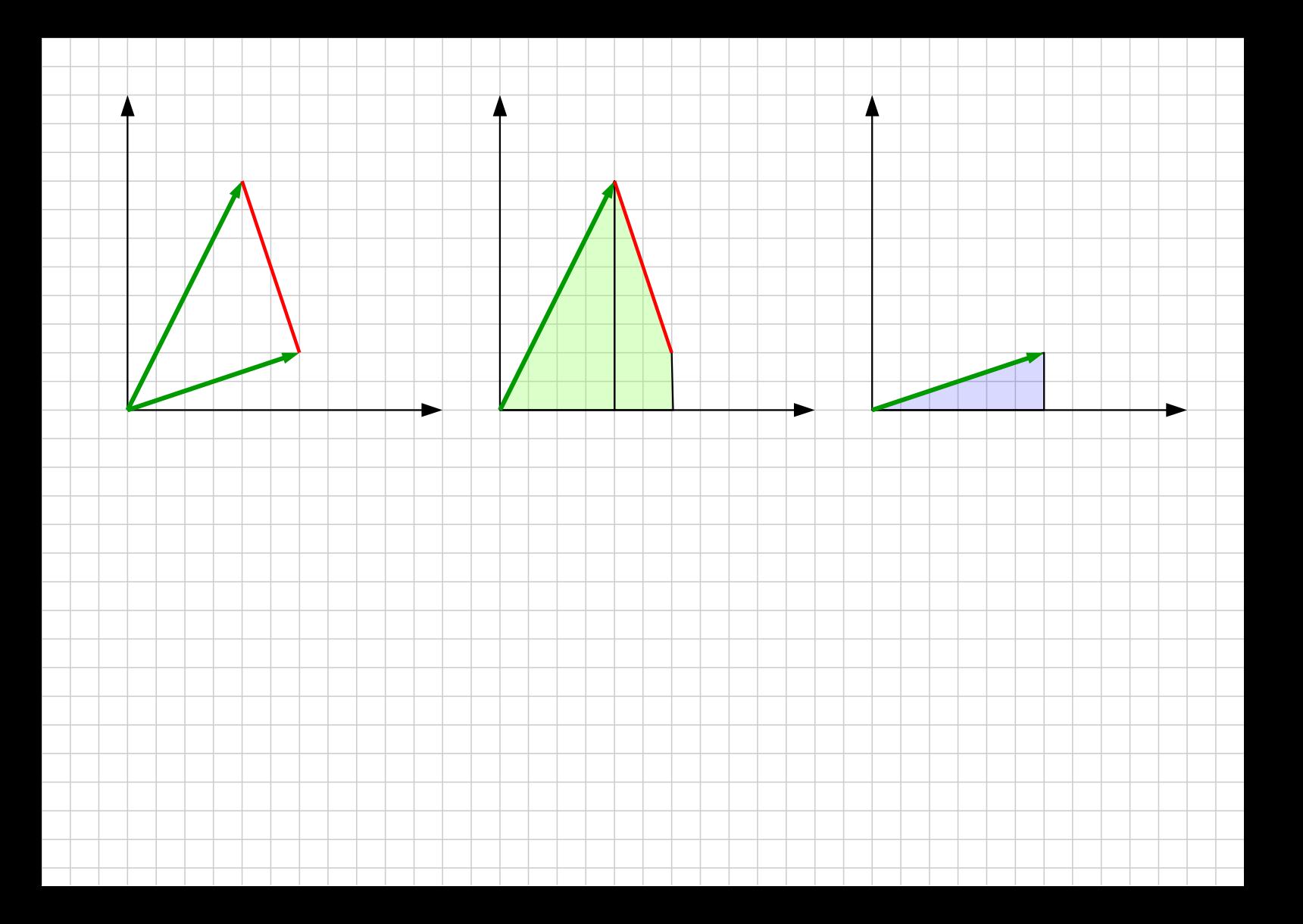

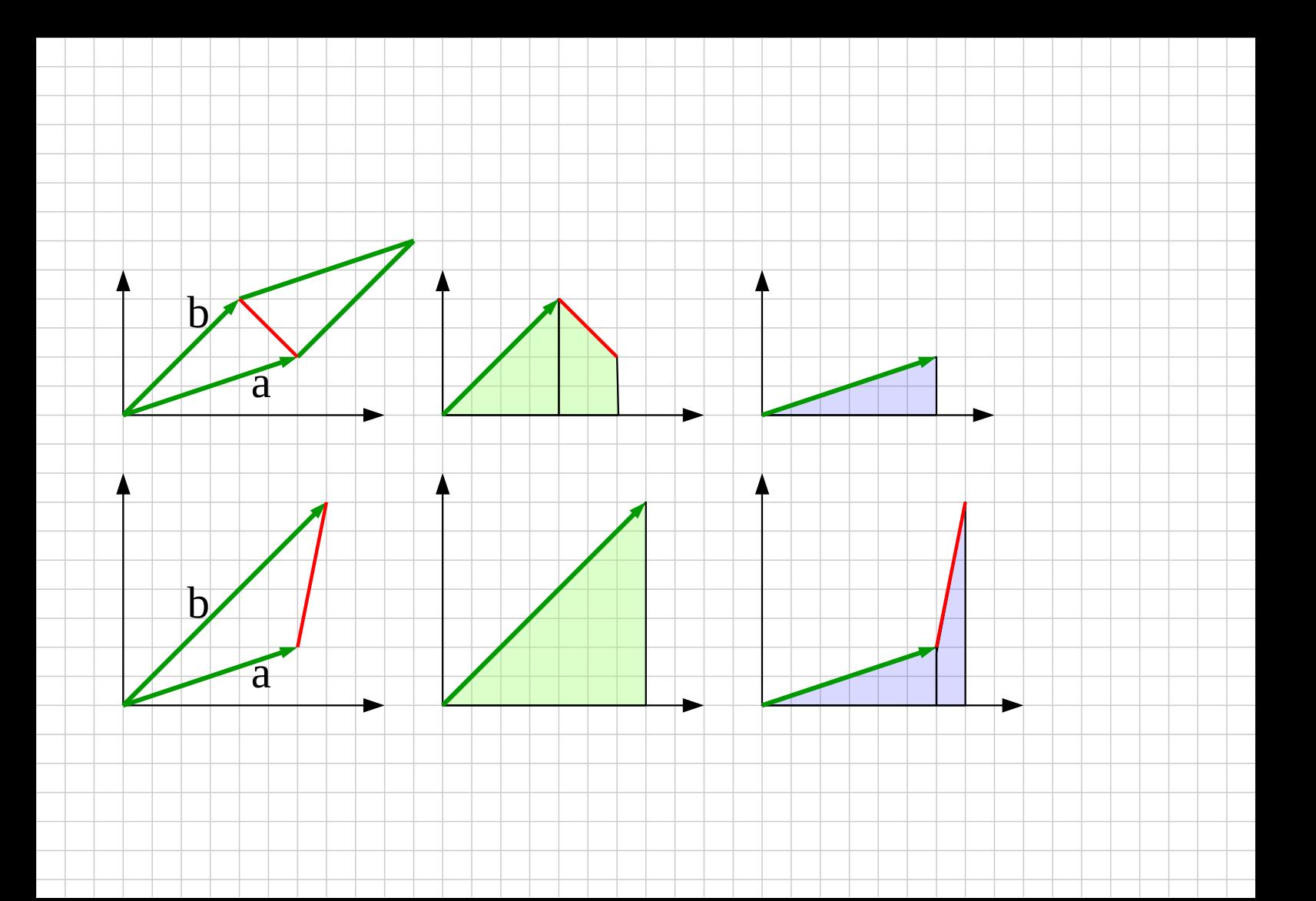

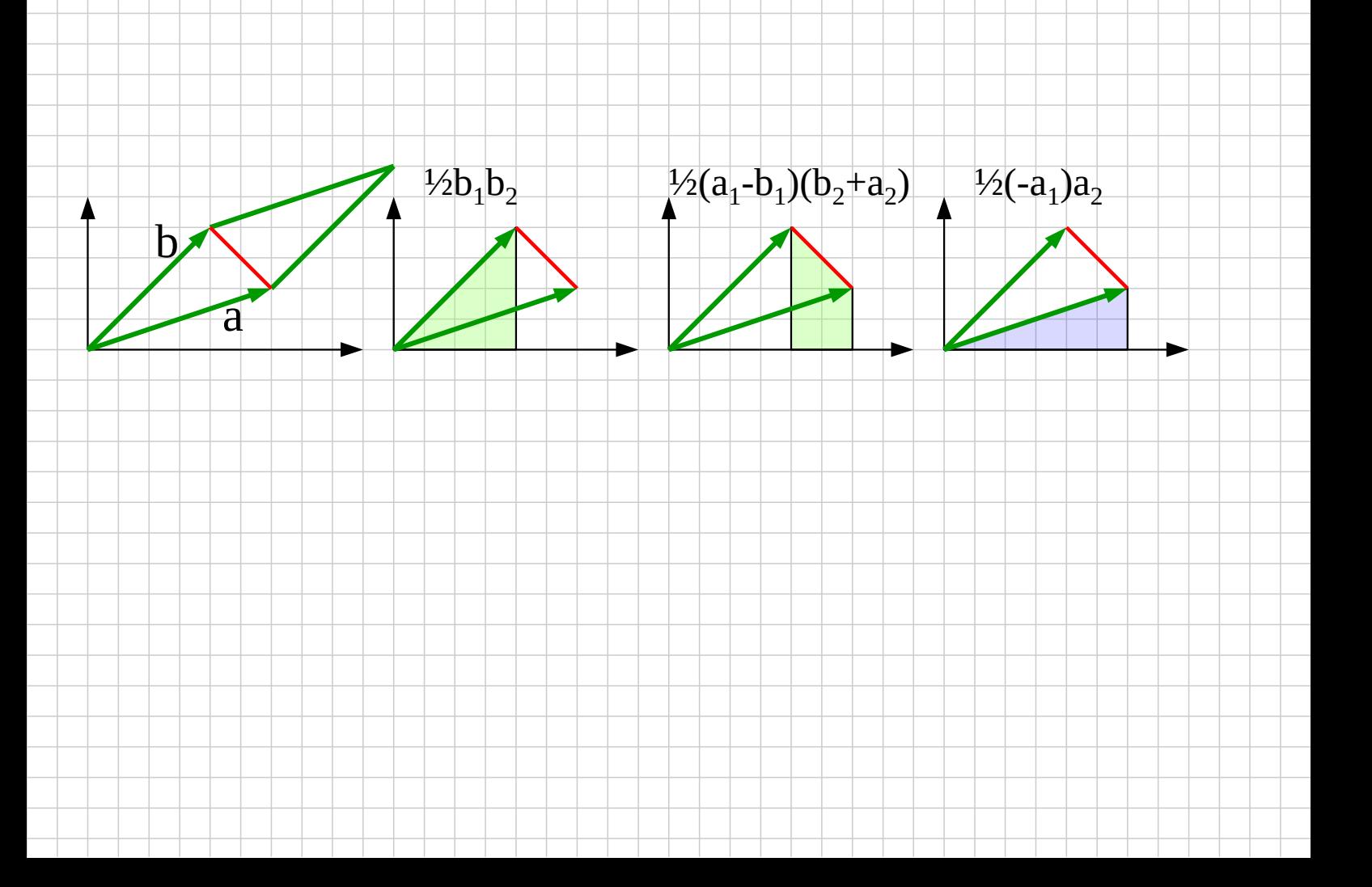

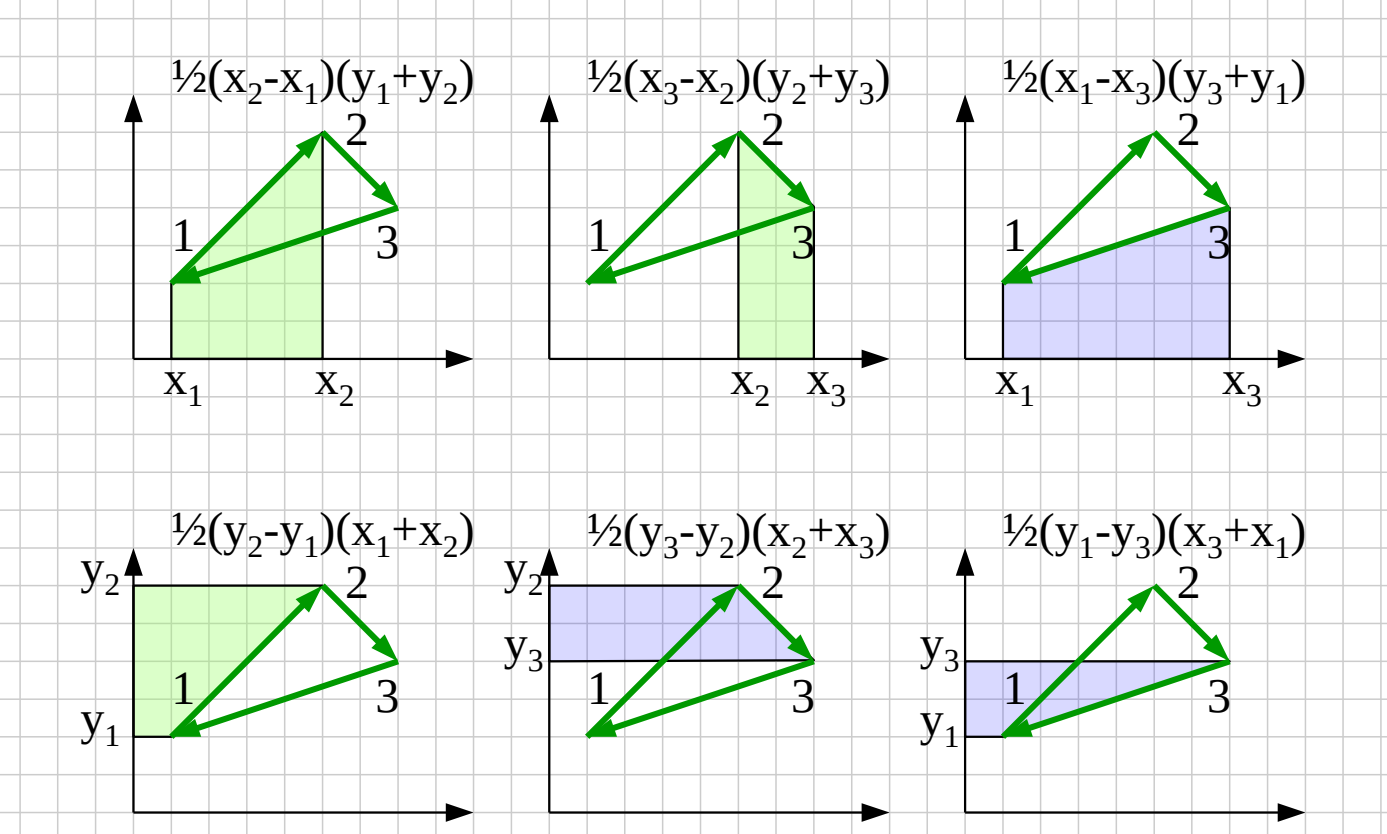

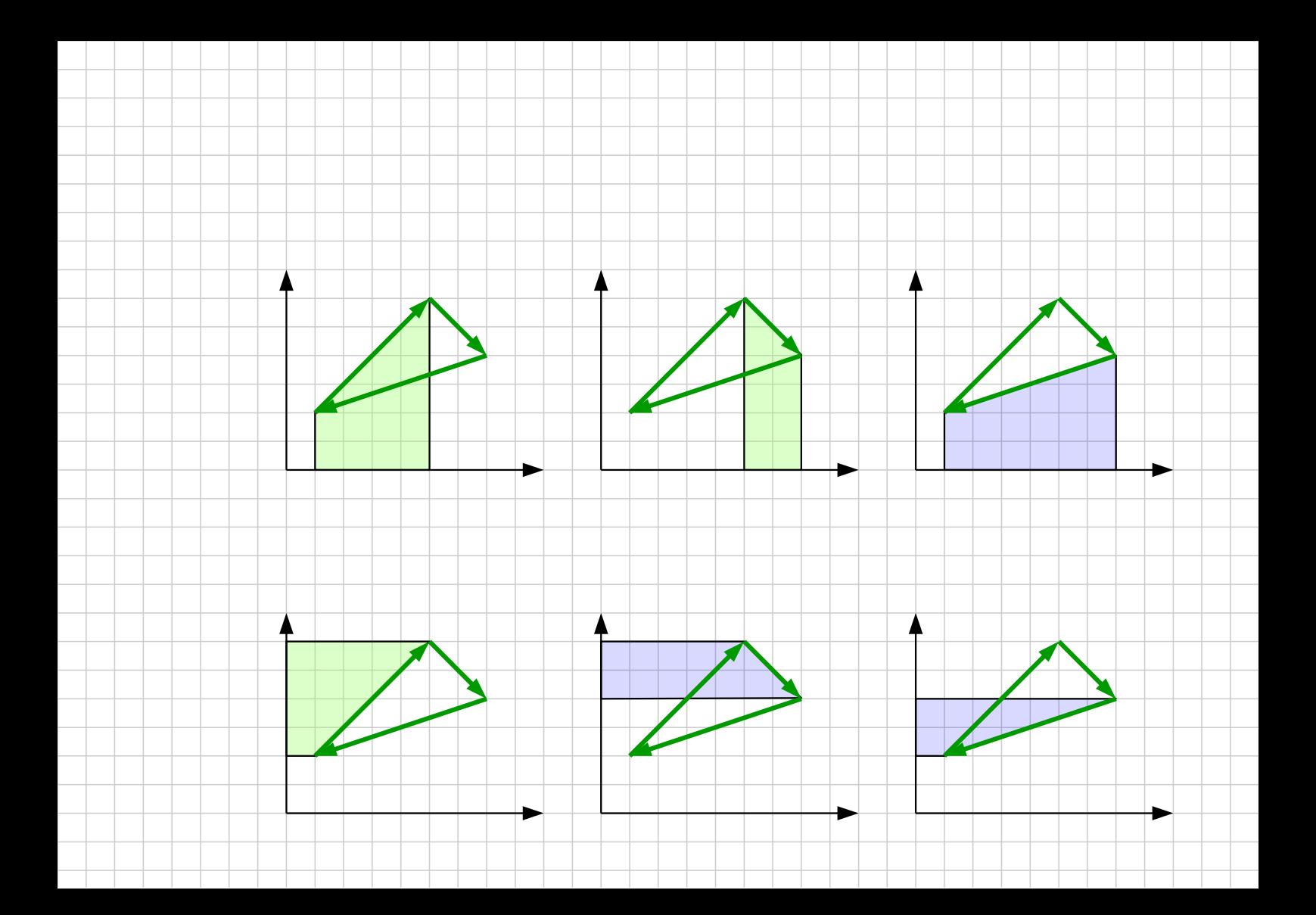

$$
\frac{1}{2}(x_2 - x_1)(y_1 + y_2) \qquad \frac{1}{2}(x_3 - x_2)(y_2 + y_3) \qquad \frac{1}{2}(x_1 - x_3)(y_3 + y_1)
$$
  
\n1 3 1 3 1 3  
\n
$$
x_1 \qquad x_2 \qquad x_2 \qquad x_3 \qquad x_1 \qquad x_3
$$
  
\n
$$
\frac{1}{2}(y_2 - y_1)(x_1 + x_2) \qquad y_2 \qquad \frac{1}{2}(y_3 - y_2)(x_2 + x_3) \qquad \frac{1}{2}(y_1 - y_3)(x_3 + x_1)
$$
  
\n
$$
y_2 \qquad y_3 \qquad y_1 \qquad y_3 \qquad y_1 \qquad y_3 \qquad y_1
$$

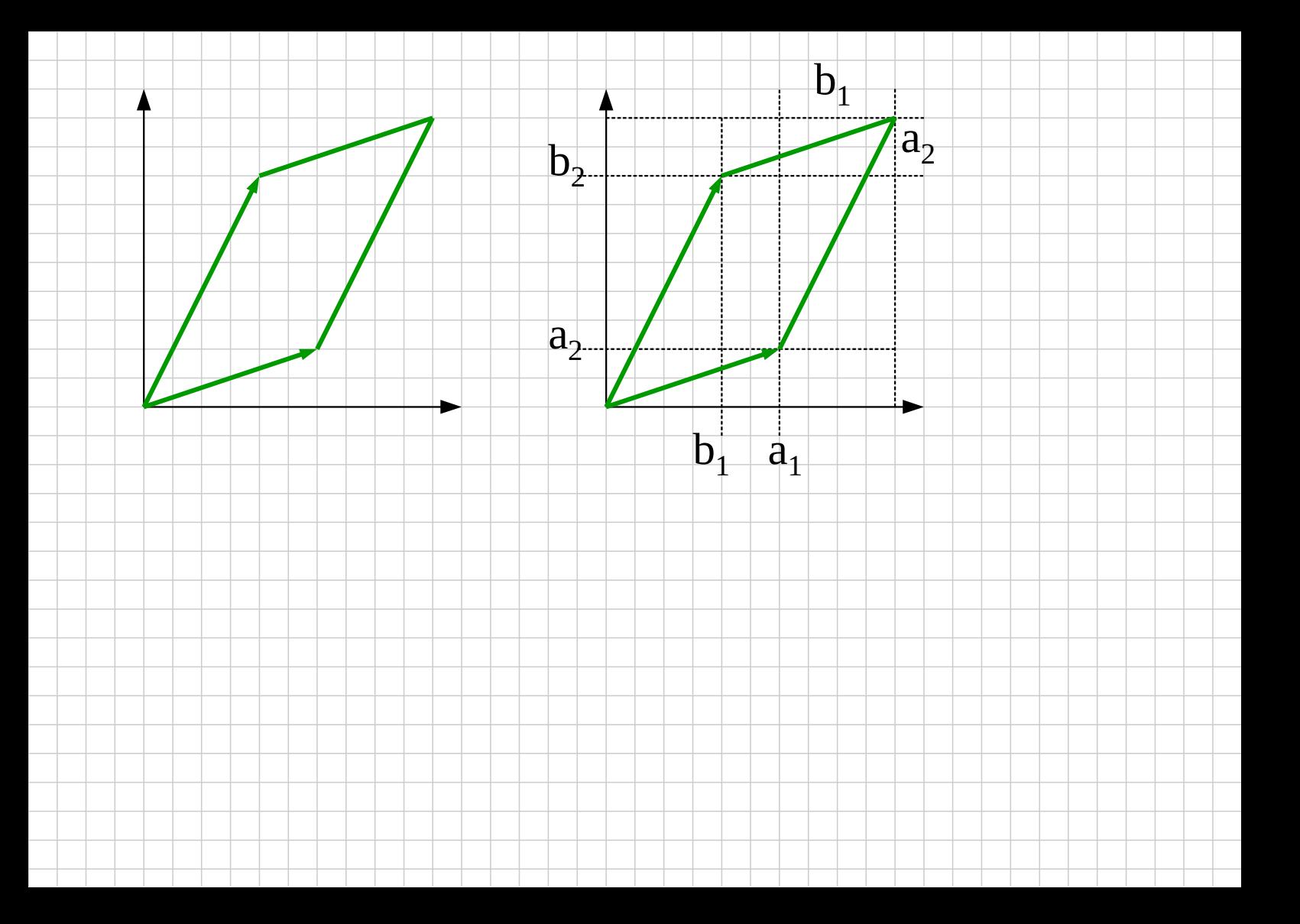

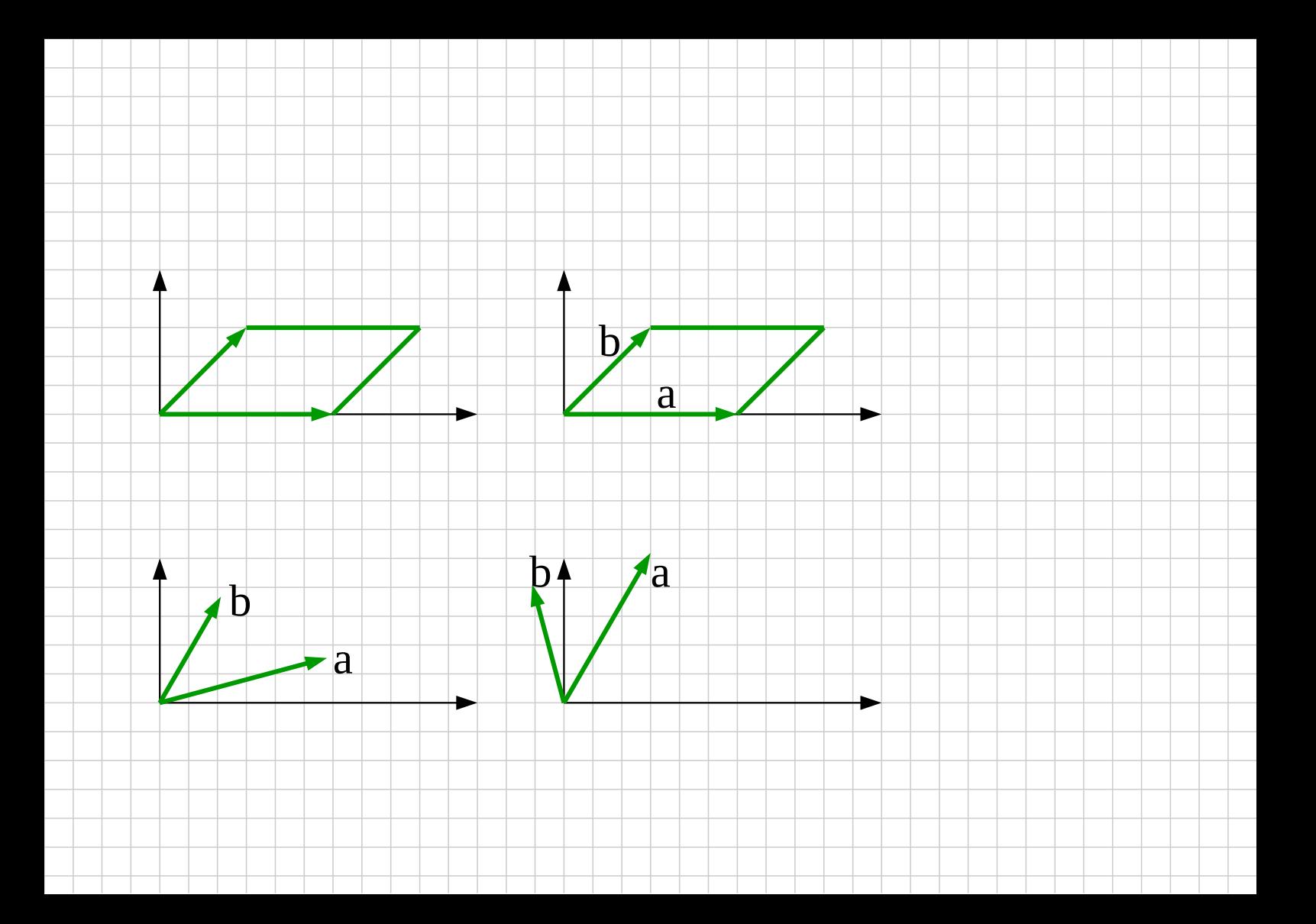

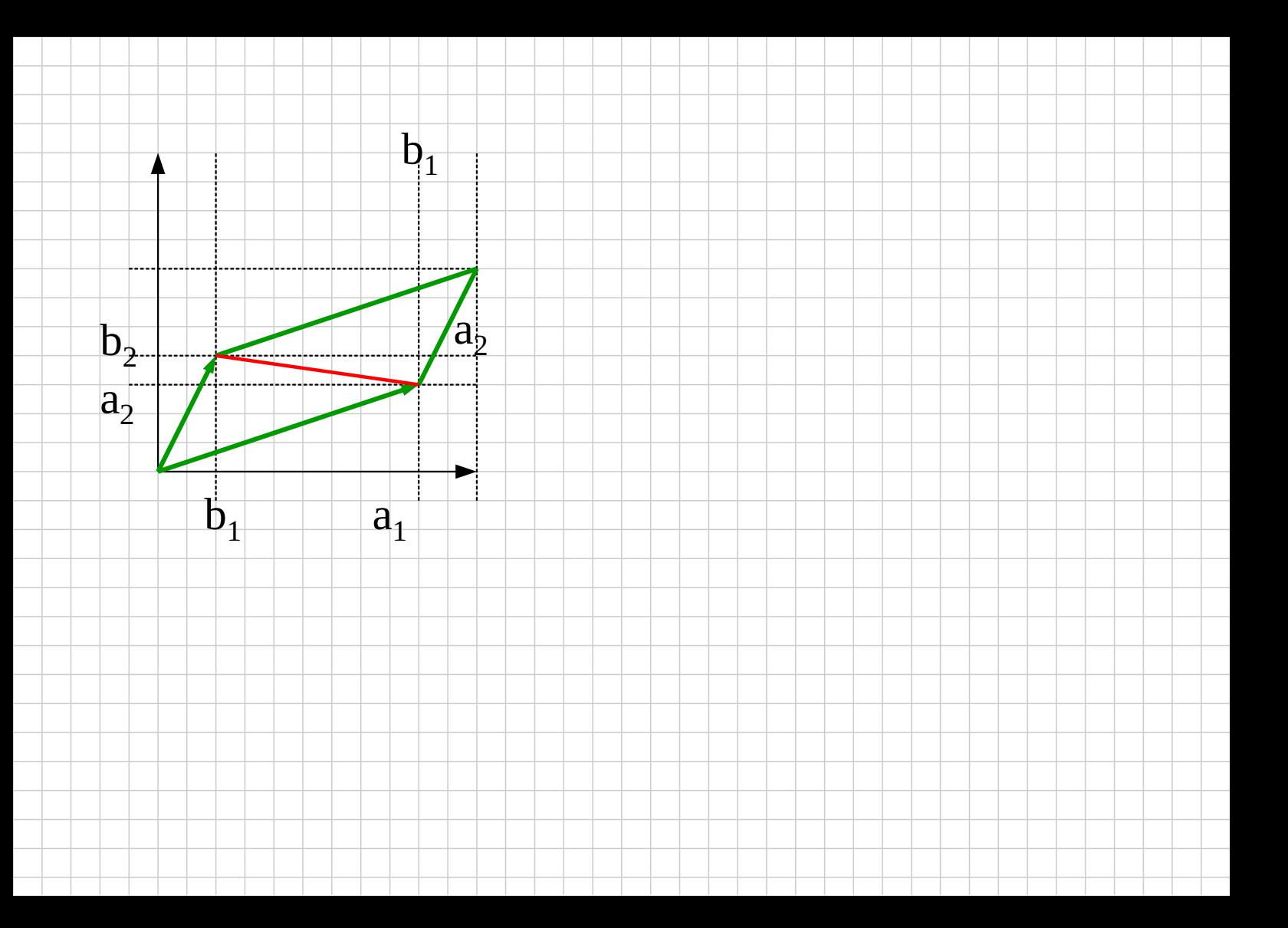

## scegliere un buon disegno di parallelgramma

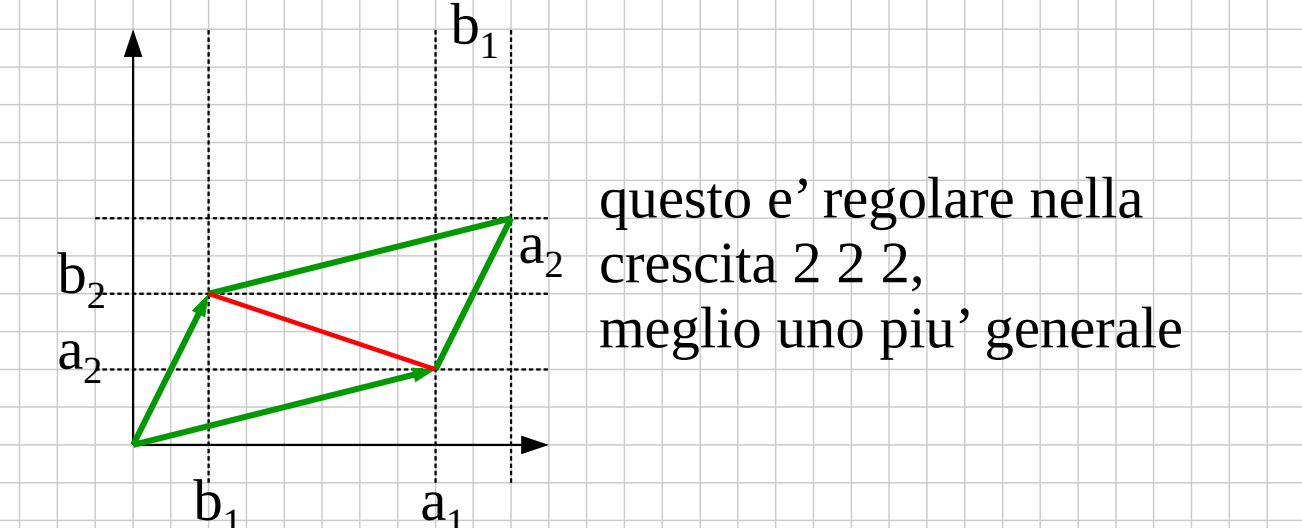

area bivettore  $a \wedge b = a_1b_2 - a_2b_1$